## **VA Data Intranet Resources, last updated April 2021 by Mary Whooley MD**

This document contains a list of VA intranet resources that provide information on use of VA data.

## **Introductory Websites:**

- 1. VA Information Resource Center (VIReC)
	- a. Website[: http://www.virec.research.va.gov](http://www.virec.research.va.gov/)
	- b. Intranet Site:<http://vaww.virec.research.va.gov/Index.htm>
- 2. VA Informatics and Computing Infrastructure (VINCI)
	- a. Website[: http://www.hsrd.research.va.gov/for\\_researchers/vinci/](http://www.hsrd.research.va.gov/for_researchers/vinci/)
	- b. Intranet Site:<http://vaww.vinci.med.va.gov/vincicentral/default.aspx>
- 3. VHA Data Portal (Intranet Only)
	- a. DART Request Process Overview: <http://vaww.vhadataportal.med.va.gov/DataAccess/DARTRequestProcess.aspx>
	- b. VHA Data Portal Home Page:<http://vaww.vhadataportal.med.va.gov/Home.aspx>
	- c. YouTube DART overview: [https://www.youtube.com/watch?v=36xEM6K\\_pLc](https://www.youtube.com/watch?v=36xEM6K_pLc)

## **Links to Instruction Documents** *(accessible only on VA intranet)***:**

- 1. **DART User Guide:** This is a step-by-step guide to submitting a DART Application [http://vaww.vinci.med.va.gov/vincicentral/documents/DART\\_User\\_Guide.pdf](http://vaww.vinci.med.va.gov/vincicentral/documents/DART_User_Guide.pdf)
- 2. **CDW Domains and what they contain:** all of the domains described in the CDW domain checklist (part of the DART application) are made up of tables. Links to the tables contained in each of those domains can be found on the left-hand side of this page: <https://vaww.vinci.med.va.gov/VinciCentral/DataSources>
- 3. **VINCI Workspace User Guide:** a guide to using the VINCI workspace [https://vaww.vinci.med.va.gov/vincicentral/documents/VINCI\\_Workspace\\_User\\_Guide.pdf](https://vaww.vinci.med.va.gov/vincicentral/documents/VINCI_Workspace_User_Guide.pdf)
- **4. VINCI Database User Guide:** a guide to navigating your VINCI Database. [https://vaww.vinci.med.va.gov/VinciCentral/documents/VINCI\\_Database\\_User\\_Guide.pdf](https://vaww.vinci.med.va.gov/VinciCentral/documents/VINCI_Database_User_Guide.pdf)
- **5. VINCI OMOP Academy** <https://vhacdwweb02.vha.med.va.gov/prod/vincipedia/VINCIPedia/OMOP%20Academy.aspx> De-identified data for SQL practice available on server: [\\VHACDWRB01.vha.med.va.gov](file://///VHACDWRB01.vha.med.va.gov)

**Helpful Webinars:** HSR&D conducts many helpful webinars that explain different aspects of VA data. To be added to the distribution of future webinars, email [cyberseminar@va.gov.](mailto:cyberseminar@va.gov) The following websites house a variety of different webinars:

- This webpage provides an **overview of all HSR&D seminars (including VIREC)** <http://www.hsrd.research.va.gov/cyberseminars/series.cfm>
- This webpage provides links to all **HSR&D seminar slides and recordings**; can filter by series <http://www.hsrd.research.va.gov/cyberseminars/catalog-archive.cfm>
- This webpage provides an **overview of VIREC (only) seminars** <http://www.virec.research.va.gov/Resources/Cyberseminars.asp>
- This webpage provides links to **VIREC** (only) seminar slides and recordings <http://www.hsrd.research.va.gov/cyberseminars/catalog-archive-virec.cfm>

Additionally, below find a selection of webinars that the Data Core and its partners have found particularly useful.

## **1. Application Process:**

- a. [Requesting Access to VA Data](http://www.hsrd.research.va.gov/for_researchers/cyber_seminars/archives/video_archive.cfm?SessionID=908)
- b. DART [The Data Access Request Tracker Application](http://www.hsrd.research.va.gov/for_researchers/cyber_seminars/archives/video_archive.cfm?SessionID=906)

# **2. VA Data for Beginners:**

- a. Overview [of VA Data](http://www.hsrd.research.va.gov/for_researchers/cyber_seminars/archives/video_archive.cfm?SessionID=897)
- b. [First-time users guide to CDW relational database](http://vaww.virec.research.va.gov/CDW/Overview.htm)
- c. [The VA Informatics and Computing Infrastructure \(VINCI\)](http://www.hsrd.research.va.gov/for_researchers/cyber_seminars/archives/video_archive.cfm?SessionID=883)
- d. [Conducting a Research Study Using VINCI](http://www.hsrd.research.va.gov/for_researchers/cyber_seminars/archives/video_archive.cfm?SessionID=957)
- e. [VINCI data & data services](http://www.hsrd.research.va.gov/for_researchers/cyber_seminars/archives/video_archive.cfm?SessionID=930)
- f. [The VINCI Workspace](http://www.hsrd.research.va.gov/for_researchers/cyber_seminars/archives/video_archive.cfm?SessionID=1133)
- g. [Getting the Information You Need From CDW: SQL Starter Language](http://www.hsrd.research.va.gov/for_researchers/cyber_seminars/archives/video_archive.cfm?SessionID=926)
- h. [Metadata Resources for Researchers Beginning to Use CDW Data](http://www.hsrd.research.va.gov/for_researchers/cyber_seminars/archives/video_archive.cfm?SessionID=653)

# **3. Further Resources:**

# **a. VIReC**

- i. [Assessing Race and Ethnicity](http://www.hsrd.research.va.gov/for_researchers/cyber_seminars/archives/video_archive.cfm?SessionID=932)
- ii. [Assessing Inpatient and Outpatient VA Health Care Use](http://www.hsrd.research.va.gov/for_researchers/cyber_seminars/archives/video_archive.cfm?SessionID=910)
- iii. [Measuring Laboratory Use and Results Using the VA DSS National Lab Data](http://www.hsrd.research.va.gov/for_researchers/cyber_seminars/archives/video_archive.cfm?SessionID=762)
- iv. [Examining Veterans' Pharmacy Use with VA and Medicare Pharmacy Data](http://www.hsrd.research.va.gov/for_researchers/cyber_seminars/archives/video_archive.cfm?SessionID=760)
- v. [Measuring Veterans' Medicare Health Services Use](http://www.hsrd.research.va.gov/for_researchers/cyber_seminars/archives/video_archive.cfm?SessionID=913)
- vi. [Ascertaining Veterans' Vital Status and Dates of Death](http://www.hsrd.research.va.gov/for_researchers/cyber_seminars/archives/video_archive.cfm?SessionID=857)

# **b. CDW**

- i. [Joining Tables within a Domain](http://www.hsrd.research.va.gov/for_researchers/cyber_seminars/archives/1002-notes.pdf)
- ii. [A Practical Guide to Using the Corporate Data Warehouse LabChem Data: VA](http://www.hsrd.research.va.gov/for_researchers/cyber_seminars/archives/video_archive.cfm?SessionID=701)  [Informatics and Computing](http://www.hsrd.research.va.gov/for_researchers/cyber_seminars/archives/video_archive.cfm?SessionID=701)
- iii. [Identification of Outpatient Workload in CDW \(Corporate Data Warehouse\)](http://www.hsrd.research.va.gov/for_researchers/cyber_seminars/archives/video_archive.cfm?SessionID=696)
- iv. [Metadata Resources for Researchers Beginning to Use CDW Data](http://www.hsrd.research.va.gov/for_researchers/cyber_seminars/archives/video_archive.cfm?SessionID=653)
- **c. Veterans Support Services Center (VSSC)** <https://vssc.med.va.gov/VSSCMainApp/>
- **d. OMOP** [https://vhacdwweb02.vha.med.va.gov/prod/vincipedia/VINCIPedia/OMOP%20Acad](https://vhacdwweb02.vha.med.va.gov/prod/vincipedia/VINCIPedia/OMOP%20Academy.aspx)

[emy.aspx](https://vhacdwweb02.vha.med.va.gov/prod/vincipedia/VINCIPedia/OMOP%20Academy.aspx)

## **4. Others:**

- a. [VIReC Clinical Informatics Seminars](http://www.hsrd.research.va.gov/cyberseminars/catalog-archive-virec.cfm) (select from drop down menu)
- b. [VIReC Good Data Practices](http://www.hsrd.research.va.gov/cyberseminars/catalog-archive-virec.cfm) (select from drop down menu)
- c. [Consortium for Healthcare Informatics Research](http://www.hsrd.research.va.gov/cyberseminars/catalog-archive.cfm) (select from drop down menu)
- d. [VA Statisticians' Association](http://www.hsrd.research.va.gov/cyberseminars/catalog-archive.cfm) (select from drop down menu)
- e. [HERC courses](http://www.herc.research.va.gov/include/page.asp?id=home)

**CDW General Announcements:** (can subscribe by entering email address) <https://dvagov.sharepoint.com/sites/OITBISL/SitePages/Announcements.aspx>

### **CDW Help Desk:**

<https://vaww.cdw.va.gov/support/Lists/cdwpsrequest/AllItems.aspx> (Project Support Request form) or email: [cdwprojectsupport@va.gov](mailto:cdwprojectsupport@va.gov)

**CDW Training Announcements:** (sign up link at bottom of page) <https://dvagov.sharepoint.com/sites/OITBISL/SitePages/Training.aspx>

#### **BISL CDW Sharepoint:**

<https://vaww.cdw.va.gov/Pages/CDWHome.aspx> <https://vaww.cdw.va.gov/metadata/default.aspx> [https://vaww.cdw.va.gov/metadata/\\_layouts/15/ReportServer/RSViewerPage.aspx?rv%3aRelativeRepo](https://vaww.cdw.va.gov/metadata/_layouts/15/ReportServer/RSViewerPage.aspx?rv%3aRelativeReportUrl=/metadata/Reports/Metadata%20Report.rdl&Source=http%3a//vaww.cdw.r02.med.va.gov/metadata/Reports/Forms/AllItems.aspx&DefaultItemOpen=1) [rtUrl=/metadata/Reports/Metadata%20Report.rdl&Source=http%3a//vaww.cdw.r02.med.va.gov/metad](https://vaww.cdw.va.gov/metadata/_layouts/15/ReportServer/RSViewerPage.aspx?rv%3aRelativeReportUrl=/metadata/Reports/Metadata%20Report.rdl&Source=http%3a//vaww.cdw.r02.med.va.gov/metadata/Reports/Forms/AllItems.aspx&DefaultItemOpen=1) [ata/Reports/Forms/AllItems.aspx&DefaultItemOpen=1](https://vaww.cdw.va.gov/metadata/_layouts/15/ReportServer/RSViewerPage.aspx?rv%3aRelativeReportUrl=/metadata/Reports/Metadata%20Report.rdl&Source=http%3a//vaww.cdw.r02.med.va.gov/metadata/Reports/Forms/AllItems.aspx&DefaultItemOpen=1)

#### **CDW handbook:**

[https://vaww.cdw.va.gov/support/shared%20Documents/Best%20Practices/CDW%20Guide%20Introdu](https://vaww.cdw.va.gov/support/shared%20Documents/Best%20Practices/CDW%20Guide%20Introduction%20and%20Policies.docx) [ction%20and%20Policies.docx](https://vaww.cdw.va.gov/support/shared%20Documents/Best%20Practices/CDW%20Guide%20Introduction%20and%20Policies.docx)

**CDW data tables**[: https://vaww.vinci.med.va.gov/VinciCentral//DataSources/Index](https://vaww.vinci.med.va.gov/VinciCentral/DataSources/Index)

#### **CDW Insights Day Presentations Schedule and Recordings:**

<https://vaww.cdw.va.gov/support/Training/cdwinsights/SitePages/Home.aspx>

### **Local data access:** <https://vaww.cdw.va.gov/sites/security/Pages/Home.aspx>

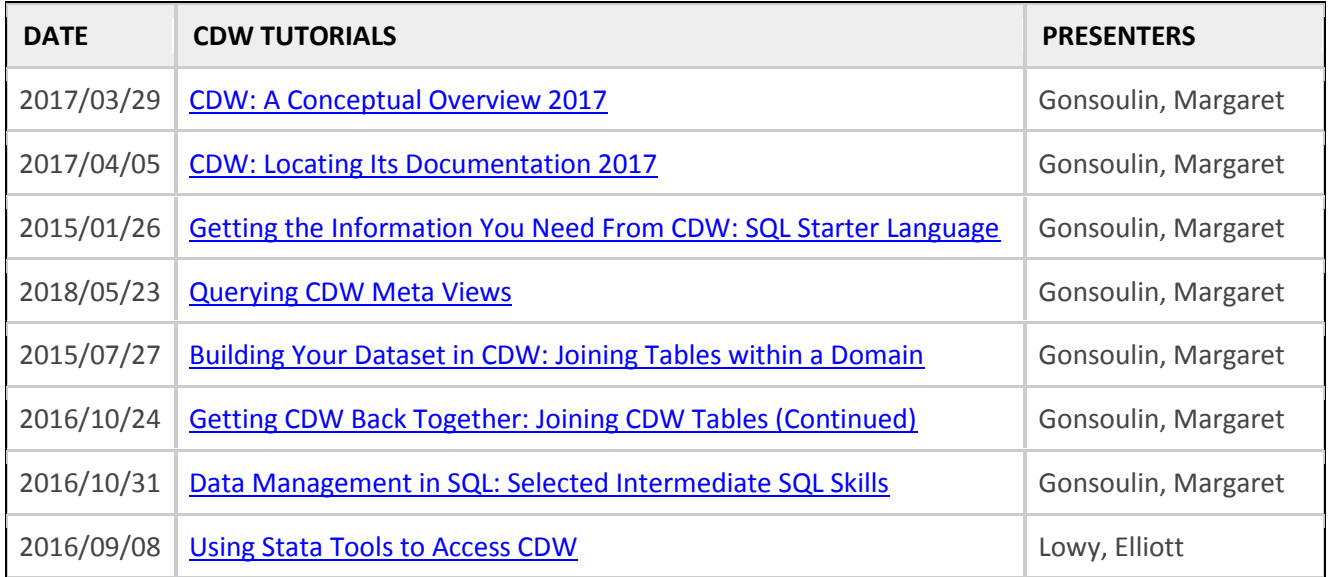

#### **VA Informatics and Computing Infrastructure (VINCI) -** [VINCI@va.gov](mailto:VINCI@va.gov)

#### **VINCI Workspace User Guide:** <https://vaww.cdw.va.gov/sites/security/Pages/Home.aspx>

VINCI administrators will set up a Project folder **(ORD\_YourLastName\_201204011D)** on the project drive, **P:\\.** This folder will be visible when you log into your VINCI workspace. Please remember, if you have multiple projects you may not transfer data among Project folders.

#### **Instructions for accessing VINCI:**

- 1. Go to VINCI's homepage at <https://vaww.vinci.med.va.gov/VinciCentral/>
- 2. Click on "Applications"
- 3. Click on Microsoft SQL Server Management
- 4. Message says, "the requested key container does not exist on the smart card"  $\rightarrow$  click OK
- 5. Follow the remaining prompts until the program launches

### **Helpful links**

- Videos [A Brief Overview of the VINCI Data Provisioning Process](https://vaww.vinci.med.va.gov/VinciCentral/VU/Video/164) [What VINCI Users Need to Know](http://www.hsrd.research.va.gov/for_researchers/cyber_seminars/archives/video_archive.cfm?SessionID=2275)
- VHA Data Porta[l http://vaww.vhadataportal.med.va.gov/Home.aspx](http://vaww.vhadataportal.med.va.gov/Home.aspx)
- VINCI's Homepage <http://vaww.vinci.med.va.gov/vincicentral/>
- VINCI User Guide[s http://vaww.vinci.med.va.gov/VinciCentral/Guides/Index](http://vaww.vinci.med.va.gov/VinciCentral/Guides/Index)
- VINCI Upload Tool<https://vaww.vinci.med.va.gov/WebApps/VCFileTransfer/Upload>
- Software available<http://vaww.vinci.med.va.gov/VinciCentral/CloudComputing/Software>
- Data availabl[e http://vaww.vinci.med.va.gov/VinciCentral/DataSources/Index](http://vaww.vinci.med.va.gov/VinciCentral/DataSources/Index)
- DART [https://dart.vha.med.va.gov/vinci\\_dart\\_client/dart9/dashboard.html](https://dart.vha.med.va.gov/vinci_dart_client/dart9/dashboard.html)

### **VINCI Help Desk (801) 872-3324**

## *M – F, 8am – 4:30 pm CST*

#### **<https://www.va.gov/vetdata/>**

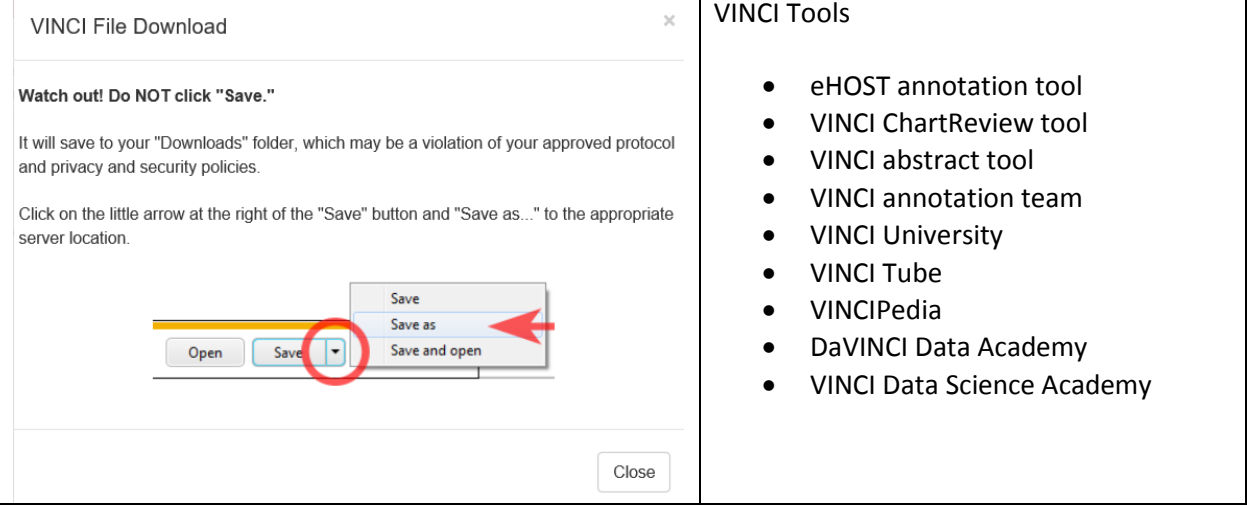

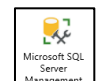

## **National Data Systems Access for Operations or Quality Improvement**

To check your level of access, click on "view access" in upper left corner at: <https://vssc.med.va.gov/VSSCMainApp/>

Overview:<http://vaww.vhadataportal.med.va.gov/DataAccess/OperationsAccess.aspx>

Instructions for National Data Systems Electronic Permission Access System [http://vaww.vhadataportal.med.va.gov/Portals/0/Forms/NDS\\_ePAS\\_UserRequestGuide.pdf](http://vaww.vhadataportal.med.va.gov/Portals/0/Forms/NDS_ePAS_UserRequestGuide.pdf) Help email: [NDS.OperationalAccessRequests@va.gov](mailto:NDS.OperationalAccessRequests@va.gov)

**For operations or QI projects, here is the online request form for NDS access:** [https://epas.r02.med.va.gov/submit.cfm?action=select&doc\\_type=690](https://epas.r02.med.va.gov/submit.cfm?action=select&doc_type=690)

Select: VHA NDS Access form for Health Operations

→ click create document; wizard takes you to this site[: https://epas.r02.med.va.gov/docedit.cfm](https://epas.r02.med.va.gov/docedit.cfm)

- $\rightarrow$  Fill out form
- ➔ Request National (not site restricted) access to:
	- Corporate Data Warehouse (CDW)
	- VSSC and MCA Web Reports
	- CAPRI / Joint Legacy Viewer (JLV)
- ➔ Click middle (Corporate Data Warehouse) tab to request Real SSN Access

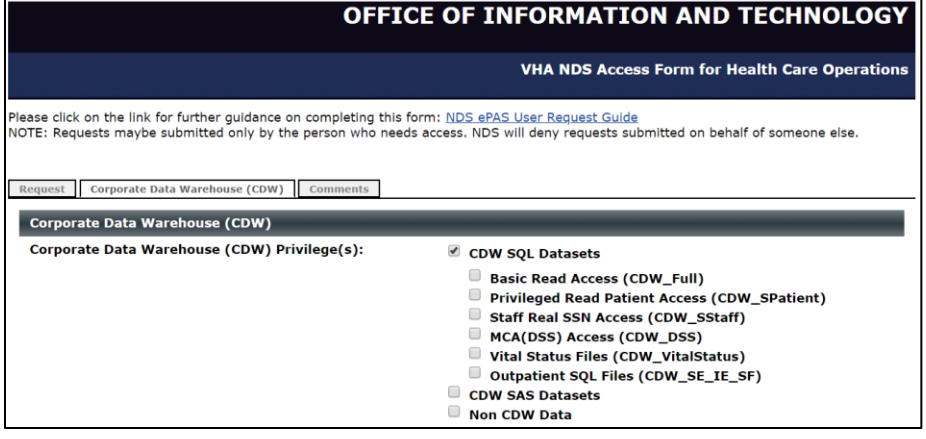

• **Basic Read Access (CDW\_Full)**

Permits access to every extracted table on CDW except for SPatient.Spatient, SPatient.Spatient Address, and SStaff.SStaff production tables.

- **Privileged Read Patient Access (CDW\_SPatient)** Permits access to every extracted table on CDW, including SPatient.Spatient and SPatient.Spatient Address tables, except CDW Production table SStaff.SStaff.
- **Staff Real SSN Access (CDW\_SStaff)** Permits access to every extracted table on CDW Production **and CDW-RAW**, including the CDW Production SStaff.SStaff table.

## **Install SQL Server Management Studio software on your desktop**

**To access operational data (once approved), open SQL Server Management Studio on your desktop or laptop computer, and follow these instructions:** 

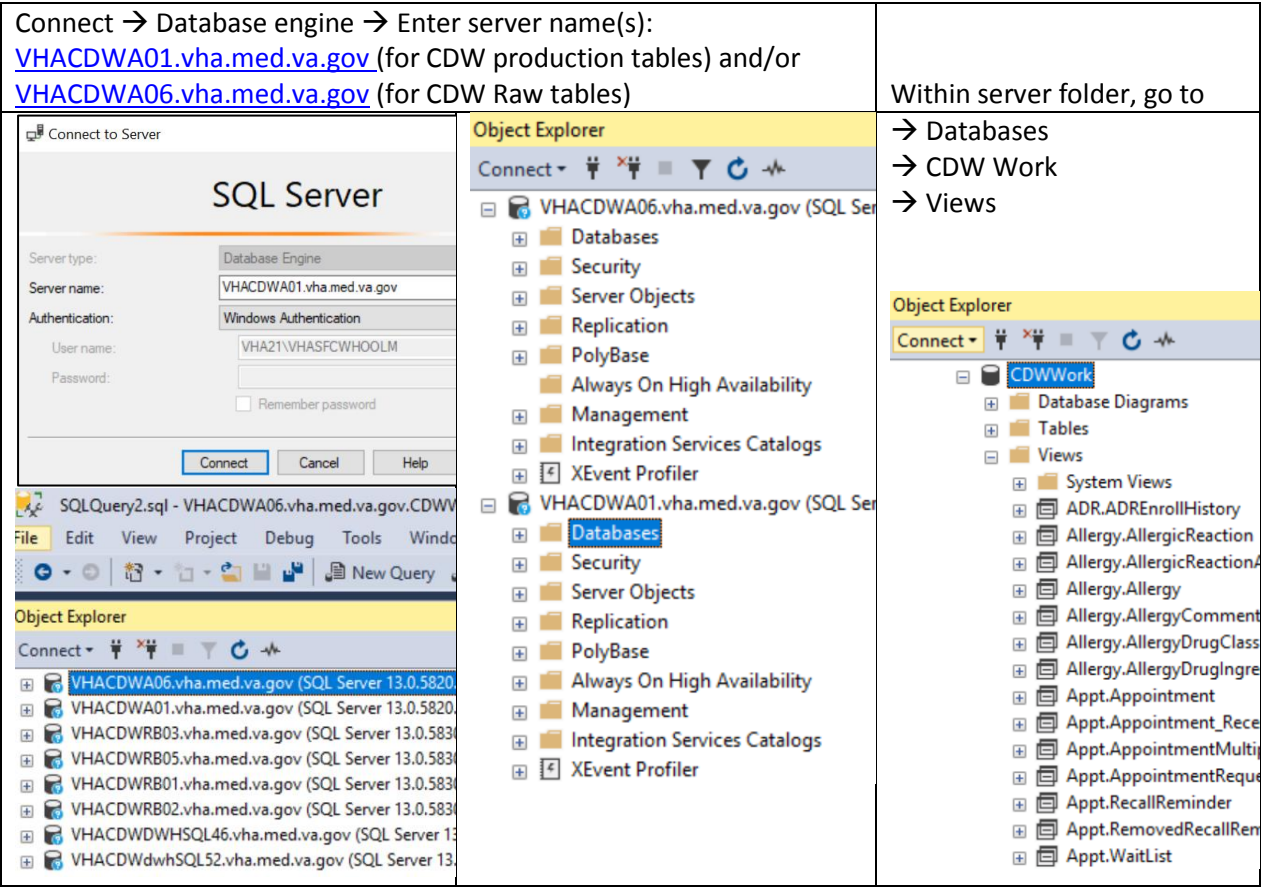

**Right click on table** → **select top 1000 rows**

**SQL SYNTAX: SELECT TOP 10 \*** FROM **Database.Schema.TableName**

Example: SELECT TOP 10 \* FROM CDWWork.Con.Consult

## **SQL tutorials:**

- Code Academy:<https://www.codecademy.com/learn/learn-sql>
	- 1) Manipulation
	- 2) Queries
	- 3) Aggregate Functions
	- 4) Multiple Tables (joins)
- [http://www.techonthenet.com/sql/index.php](https://www.vapulse.va.gov/external-link.jspa?url=http%3A%2F%2Fwww.techonthenet.com%2Fsql%2Findex.php)
- [http://www.sqlcourse.com/](https://www.vapulse.va.gov/external-link.jspa?url=http%3A%2F%2Fwww.sqlcourse.com%2F)
- UCSF Library: Intro to SQL (3 hours)
- Learn how to do joins: [http://blog.codinghorror.com/a-visual-explanation-of-sql-joins/](https://www.vapulse.va.gov/external-link.jspa?url=http%3A%2F%2Fblog.codinghorror.com%2Fa-visual-explanation-of-sql-joins%2F)
- TMS courses available on SQL server management studio (can get training certificate)

Basic SQL Classes (can speed up videos in windows media player): [https://vaww.fre.cdw.va.gov/sites/D04\\_BISLTeam/Pages/StudentResources.aspx](https://vaww.fre.cdw.va.gov/sites/D04_BISLTeam/Pages/StudentResources.aspx)

Intermediate SQL Classes:

[https://vaww.fre.cdw.va.gov/sites/D04\\_BISLTeam/Pages/Intermed-Class-Student-Resources.aspx](https://vaww.fre.cdw.va.gov/sites/D04_BISLTeam/Pages/Intermed-Class-Student-Resources.aspx)

SSRS Report Builder Training:

[https://vaww.fre.cdw.va.gov/sites/D04\\_BISLTeam/Pages/Report\\_Builder.aspx](https://vaww.fre.cdw.va.gov/sites/D04_BISLTeam/Pages/Report_Builder.aspx)

Script Library, which contains SQL scripts on many different subjects: <https://app.cdw.va.gov/BISLVHACollab/scriptlibrary/index.aspx>

SQL Office Hours SharePoint Site:

[https://vaww.fre.cdw.va.gov/sites/D04\\_BISLTeam/Lists/SQL%20Office%20Hours%20Index%20FRE/Offic](https://vaww.fre.cdw.va.gov/sites/D04_BISLTeam/Lists/SQL%20Office%20Hours%20Index%20FRE/Office%20Hours%20Index%20Main%20View.aspx) [e%20Hours%20Index%20Main%20View.aspx](https://vaww.fre.cdw.va.gov/sites/D04_BISLTeam/Lists/SQL%20Office%20Hours%20Index%20FRE/Office%20Hours%20Index%20Main%20View.aspx)

SQL Query Efficiency Tool:

[https://vaww.fre.cdw.va.gov/sites/bisl\\_VHACollab/\\_layouts/15/ReportServer/RSViewerPage.aspx?rv:Re](https://vaww.fre.cdw.va.gov/sites/bisl_VHACollab/_layouts/15/ReportServer/RSViewerPage.aspx?rv:RelativeReportUrl=/sites/bisl_VHACollab/Reports/QueryEfficiency.rdl) [lativeReportUrl=/sites/bisl\\_VHACollab/Reports/QueryEfficiency.rdl](https://vaww.fre.cdw.va.gov/sites/bisl_VHACollab/_layouts/15/ReportServer/RSViewerPage.aspx?rv:RelativeReportUrl=/sites/bisl_VHACollab/Reports/QueryEfficiency.rdl)

Other SQL and training resources:

[https://vaww.fre.cdw.va.gov/sites/D04\\_BISLTeam/SQL%20Training%20Resources/SQL%20Training%20L](https://vaww.fre.cdw.va.gov/sites/D04_BISLTeam/SQL%20Training%20Resources/SQL%20Training%20Links.docx) [inks.docx](https://vaww.fre.cdw.va.gov/sites/D04_BISLTeam/SQL%20Training%20Resources/SQL%20Training%20Links.docx)

SQL Query Best Practice Guide:

[https://vaww.cdw.va.gov/support/Shared%20Documents/Best%20Practices/CDW%20Guide%20Query%](https://vaww.cdw.va.gov/support/Shared%20Documents/Best%20Practices/CDW%20Guide%20Query%20Best%20Practices.docx) [20Best%20Practices.docx](https://vaww.cdw.va.gov/support/Shared%20Documents/Best%20Practices/CDW%20Guide%20Query%20Best%20Practices.docx)

Linking Patient Data in the CDW:

[https://vaww.cdw.va.gov/metadata/Metadata%20Documents/Linking%20Patient%20Data%20in%20the](https://vaww.cdw.va.gov/metadata/Metadata%20Documents/Linking%20Patient%20Data%20in%20the%20CDW.pdf) [%20CDW.pdf](https://vaww.cdw.va.gov/metadata/Metadata%20Documents/Linking%20Patient%20Data%20in%20the%20CDW.pdf)